## **Lecture 4BMachine-Level Programming II: Control Flow**

### **Topics**

- **Condition Codes**
	- Setting
	- **Testing**
- **Control Flow**
	- **If-then-else**
	- **Varieties of Loops**
	- **Switch Statements**

# **Setting Condition Codes (cont.)**

## **Explicit Setting by Compare Instruction**

**cmpl** *Src2***,***Src1*

- **cmpl b,a like computing a-b without setting destination**
- **CF set if carry out from most significant bit**
	- **Used for unsigned comparisons**
- **ZF set if <sup>a</sup> == b**
- **SF set if (a-b) <sup>&</sup>lt; 0**
- **OF set if two's complement overflow (a>0 && b<0 && (a-b)<0) || (a<0 && b>0 && (a-b)>0)**

# **Condition Codes**

### **Single Bit Registers**

**CF Carry Flag SF Sign Flag ZF ZeroFlag OF Overflow Flag**

## **Implicitly Set By Arithmetic Operations**

**addl** *Src***,***Dest* **C analog: <sup>t</sup> <sup>=</sup> <sup>a</sup> <sup>+</sup> b CF set if carry out from most significant bit**

- -**Used to detect unsigned overflow**
- **ZF set if t == 0**
- **SF set if t < 0**
- **OF set if two's complement overflow (a>0 && b>0 && t<0) || (a<0 && b<0 && t>=0)**

## *Not* **Set by leal instruction**

 $F4B - 2 -$ 

Datorarkitektur 2009

# **Setting Condition Codes (cont.)**

## **Explicit Setting by Test instruction**

#### **testl** *Src2***,***Src1*

- **Sets condition codes based on value of** *Src1* **&** *Src2*
	- -**Useful to have one of the operands be <sup>a</sup> mask**
- **testl b,a like computing a&b without setting destination**
- **ZF set when a&b == 0**
- **SF set when a&b < 0**

 $F4B - 4 -$ 

# **Reading Condition Codes**

### **SetX Instructions**

**Set single byte based on combinations of condition codes**

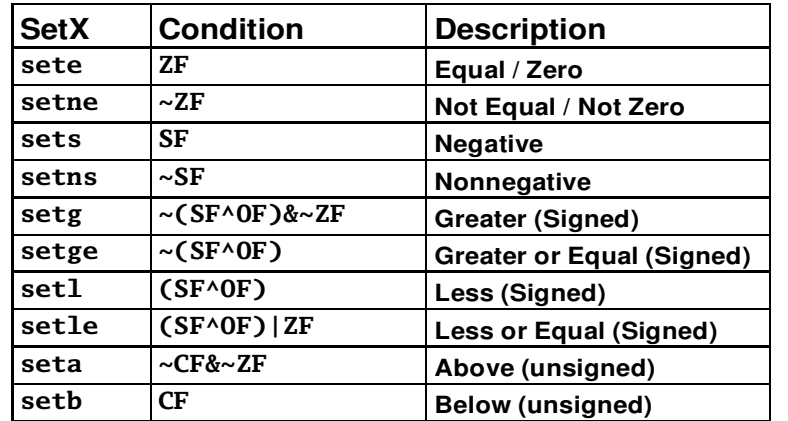

 $F4B - 5 -$ 

– 5 – Datorarkitektur 2009

# **Jumping**

### **jX Instructions**

**Jump to different part of code depending on condition codes**

| iΧ             | <b>Condition</b>          | <b>Description</b>               |
|----------------|---------------------------|----------------------------------|
| jmp            | 1                         | <b>Unconditional</b>             |
| je             | ZF                        | Equal / Zero                     |
| jne            | ~ZF                       | Not Equal / Not Zero             |
| j <sub>s</sub> | SF                        | <b>Negative</b>                  |
| jns            | ~SF                       | Nonnegative                      |
| $j$ g          | $\sim$ (SF^OF)& $\sim$ ZF | Greater (Signed)                 |
| jge            | $\sim$ (SF^OF)            | <b>Greater or Equal (Signed)</b> |
| $\mathbf{1}$   | $(SF^0$                   | Less (Signed)                    |
| jle            | $(SF^0)$  ZF              | <b>Less or Equal (Signed)</b>    |
| $j$ a          | $\sim$ CF& $\sim$ ZF      | Above (unsigned)                 |
| jb             | CF                        | <b>Below (unsigned)</b>          |

# **Reading Condition Codes (Cont.)**

### **SetX Instructions**

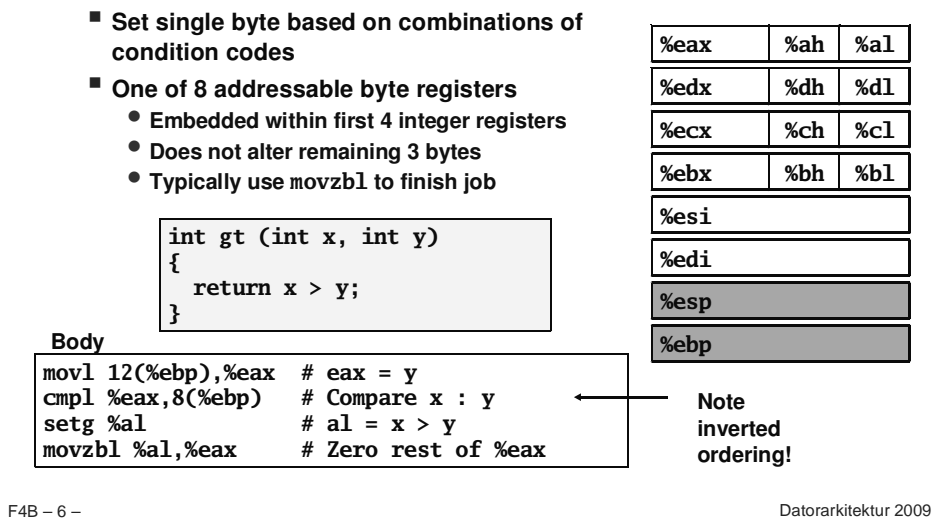

# **Conditional Branch Example**

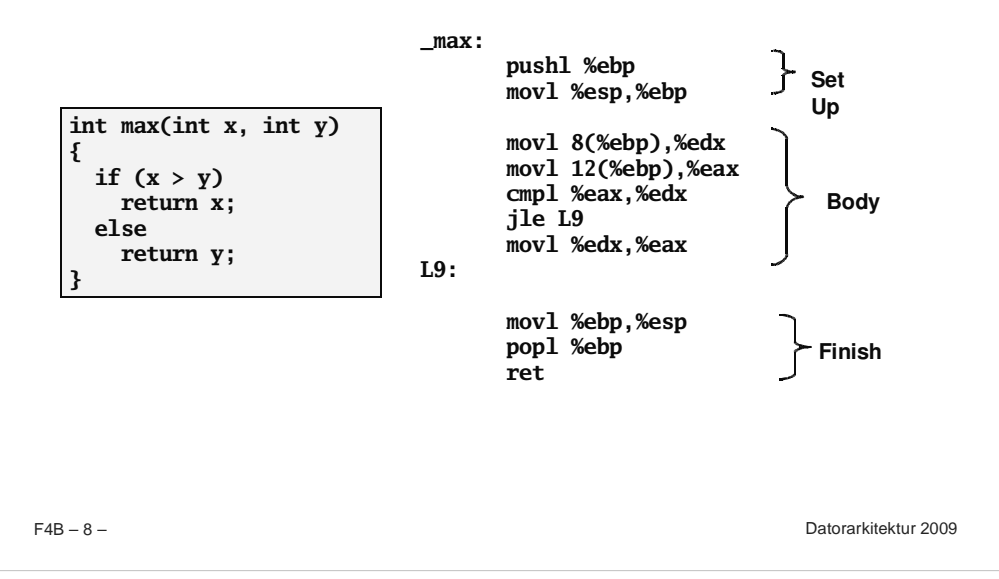

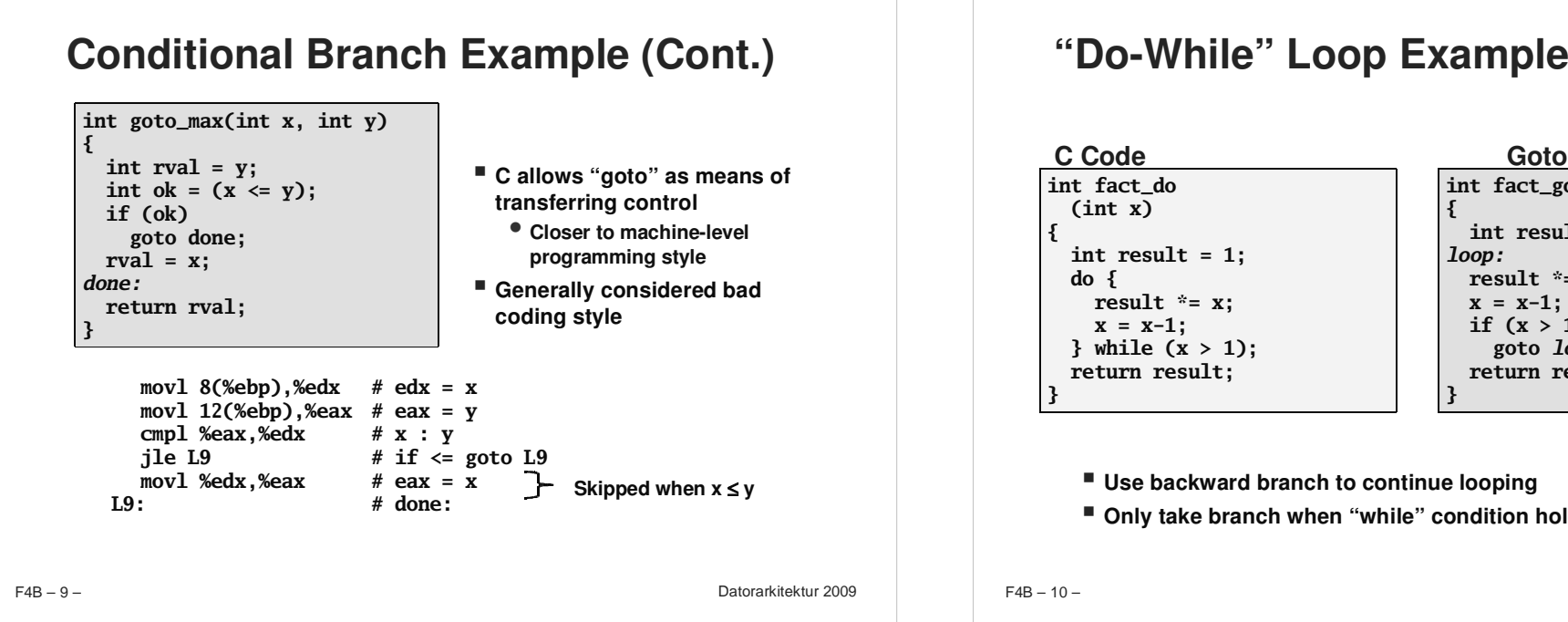

### **int result <sup>=</sup> 1; result \*= x;**

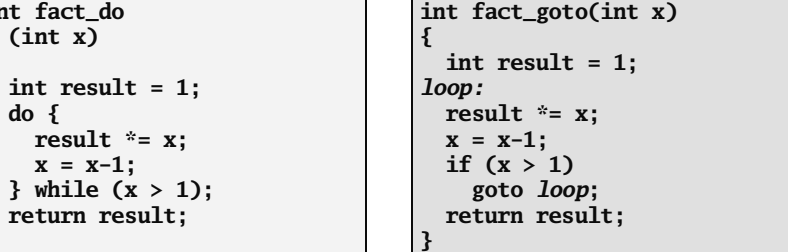

**Goto Version**

- **Use backward branch to continue looping**
- **Only take branch when "while" condition holds**

#### – 10 – Datorarkitektur 2009

## **"Do-While" Loop Compilation**

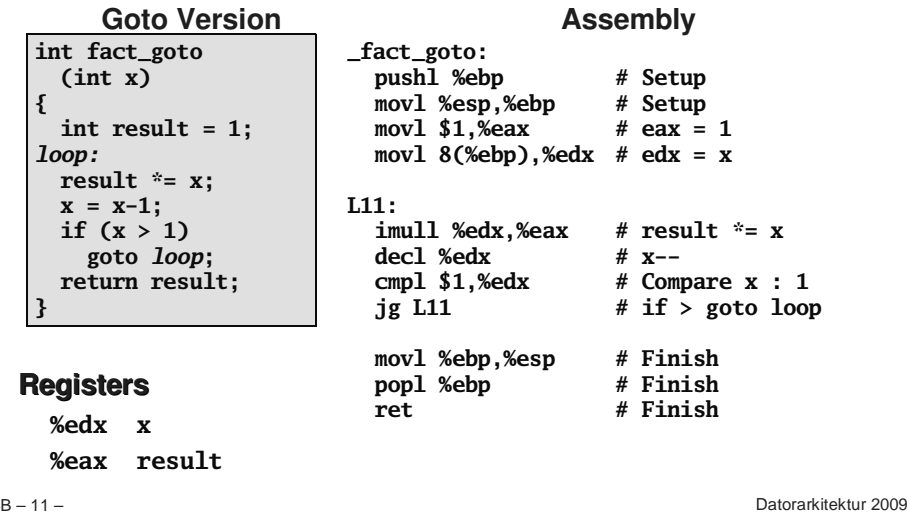

## **General "Do-While" Translation**

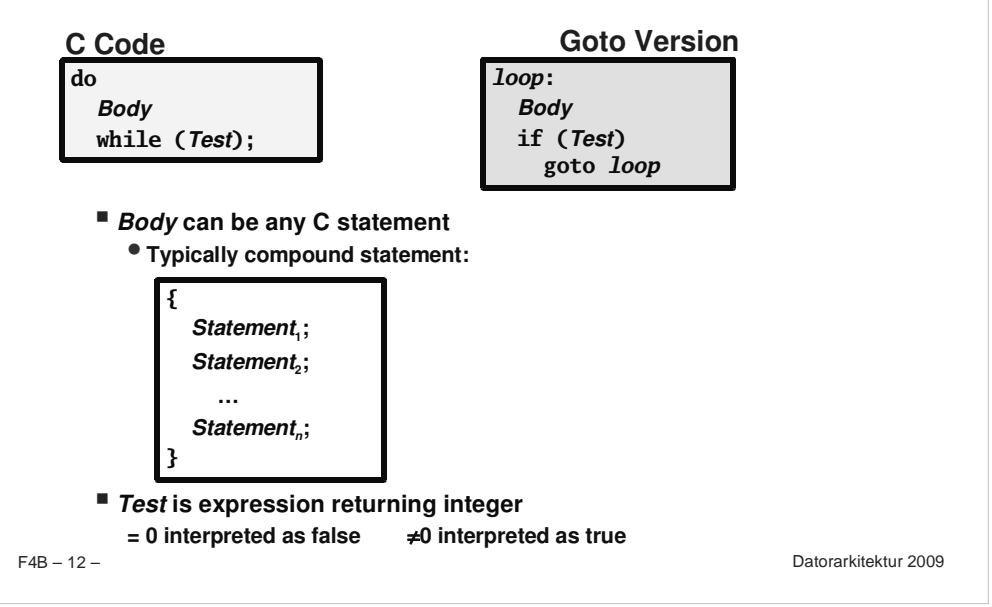

F<sub>4</sub>E

## **"While" Loop Example #1**

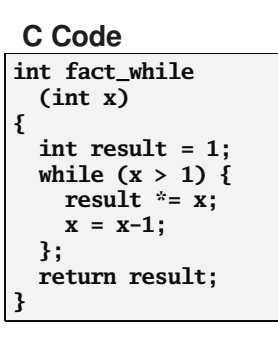

**First Goto Version int fact\_while\_goto (int x) { int result <sup>=</sup> 1; loop: if (!(x <sup>&</sup>gt; 1)) goto done; result \*= x; x <sup>=</sup> x-1; goto loop; done:return result; }**

- **Is this code equivalent to the do-while version?**
- **Must jump out of loop if test fails**

 $F4B - 13 -$ 

– 13 – Datorarkitektur 2009

# **General "While" Translation**

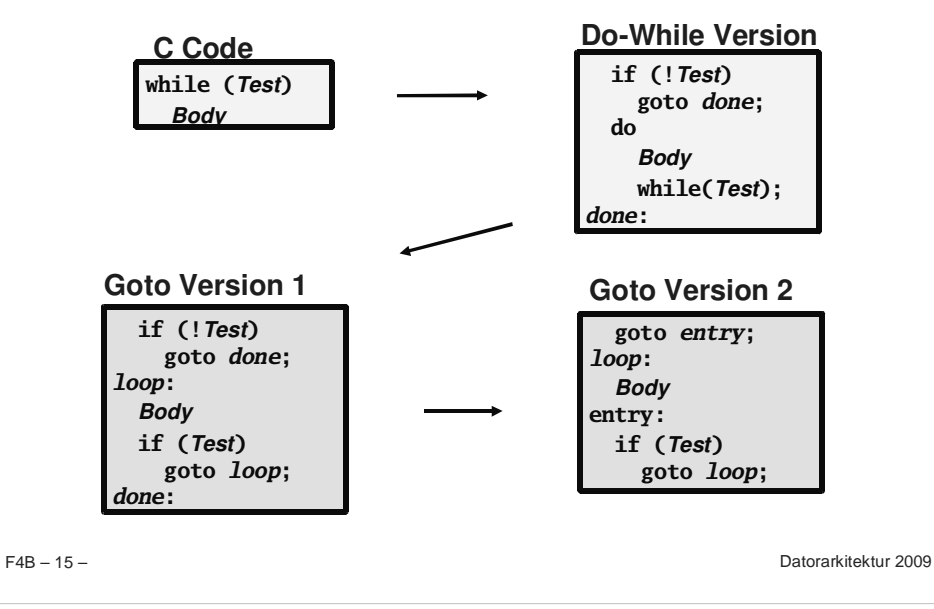

## **Actual "While" Loop Translation**

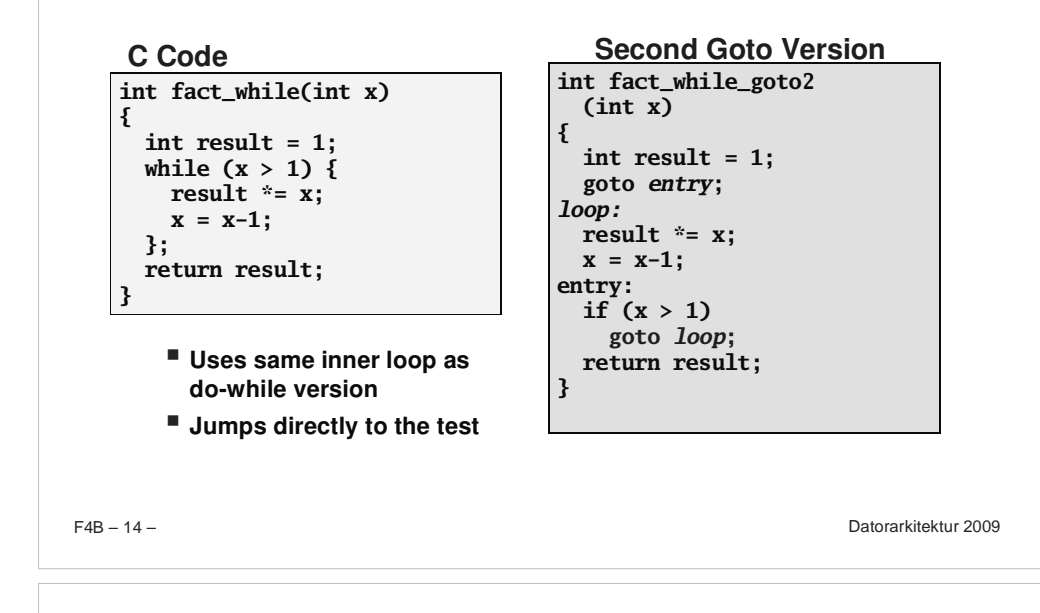

## **"For" Loop Example**

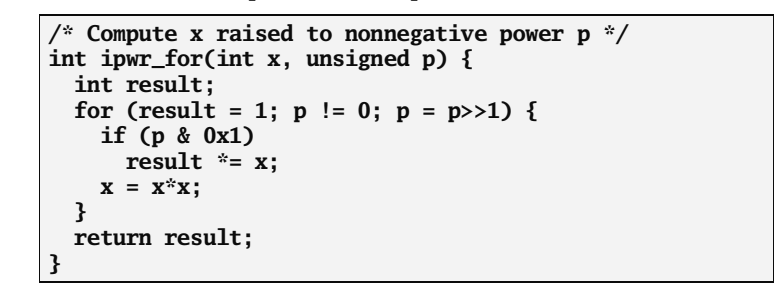

### **Algorithm**

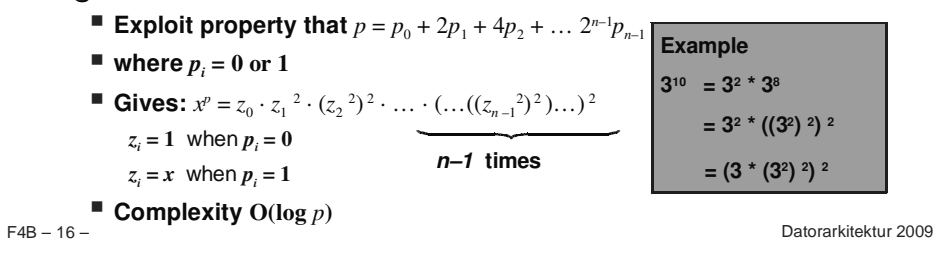

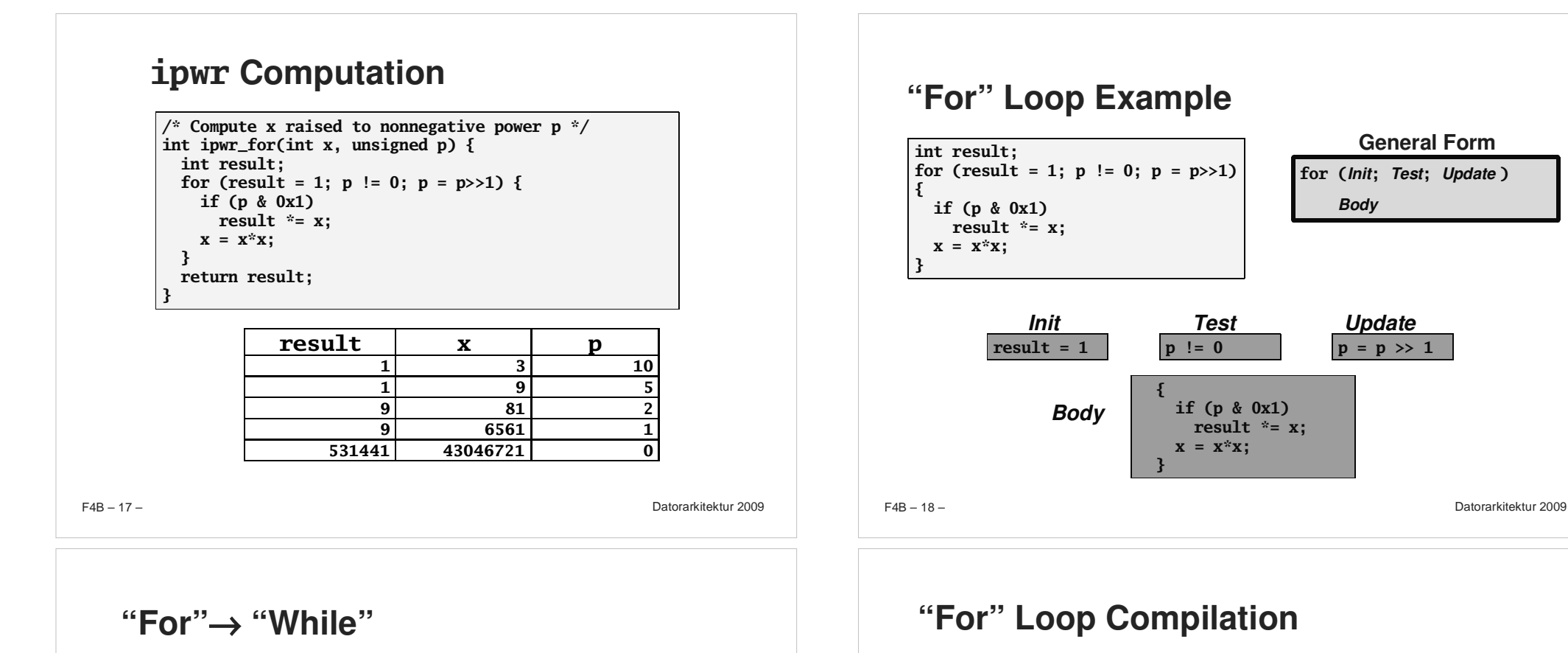

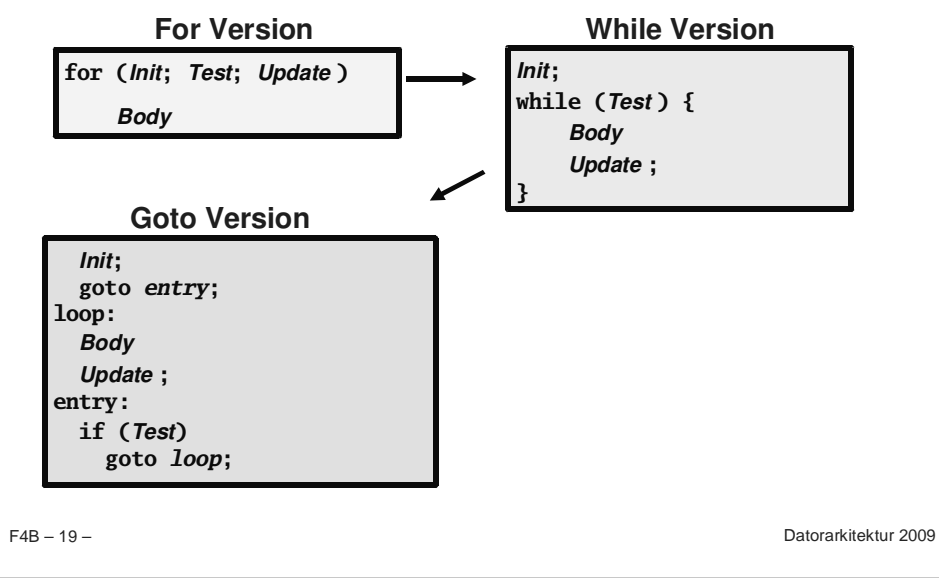

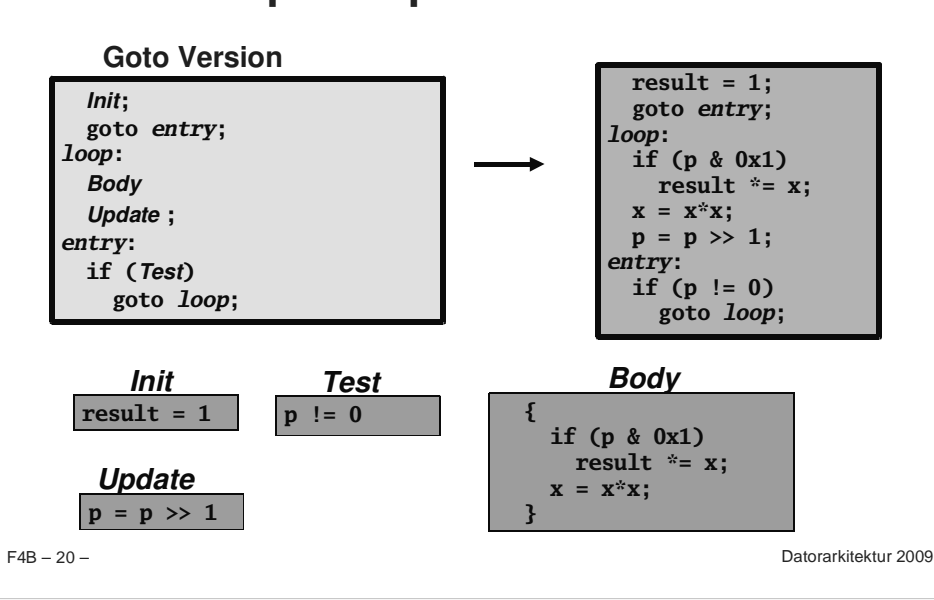

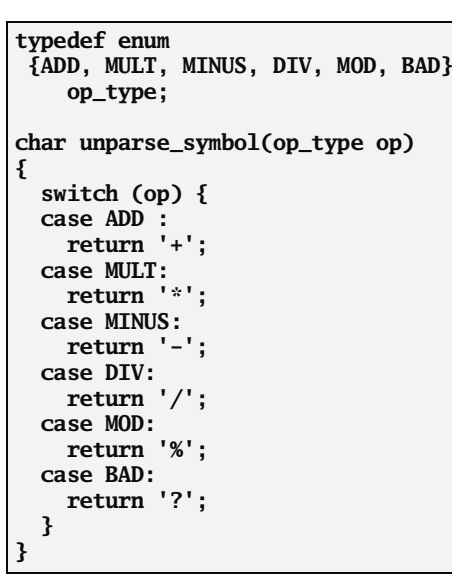

 $F4B - 21 -$ 

## **Swit chSt at ement sIm ple m e ntatio n O ptio n s**

- **Series of conditionals**
	- **Good if few cases**
	- **Slow if many**
- **Jum p Table**
	- **Lookup branch target**
	- **Avoids conditionals**
	- **Possible when cases are small integer constants**
- **GCC**
	- **Picks one based on case structure**
- **Bug in co de**
	- **Default value missing**

Datorarkitektur 2009

# **Jump Table Structure**

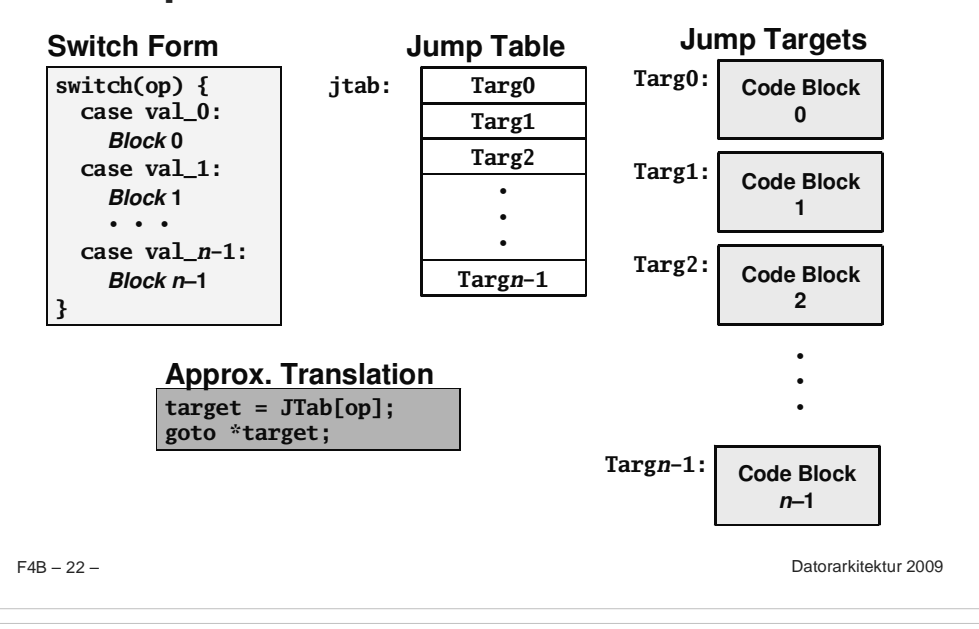

# **Switch Statement Example**

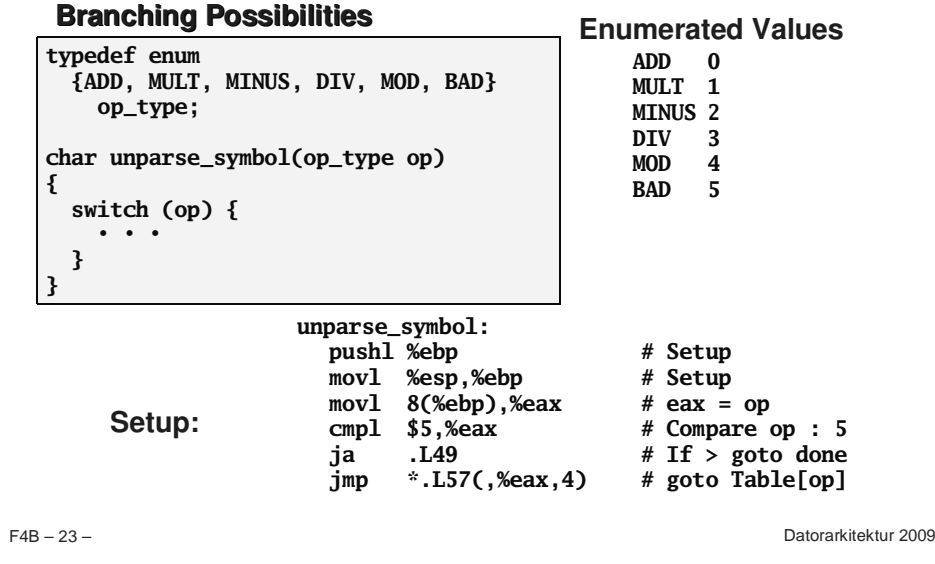

# **Assembly Setup Explanation**

### **Symbolic** Labels

■ Labels of form  $.$  LXX translated into addresses by assembler

### **TableStructure**

- **Each target requires 4 b ytes**
- **Base address at .L57**

### **J u m pin g**

- **jm p .L 4 9**
- Jump target is denoted by label **.L 4 9**

**jm p \*.L57(,% e a x,4)**

- Start of jump table denoted by label **.L57**
- Register **% e a x** holds **o p**
- Must scale by factor of 4 to get offset into table
- Fetch target from effective Address **.L57 <sup>+</sup> <sup>o</sup> p\*4**

## **J u m p T a ble**

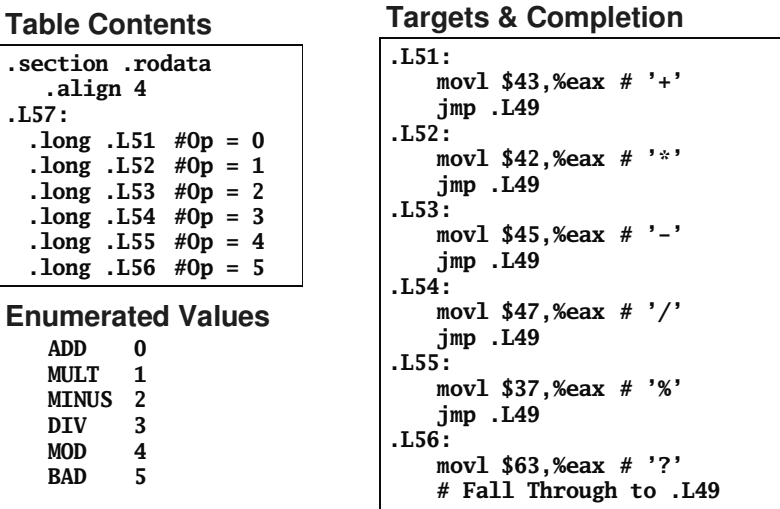

 $F4B - 25 -$ 

F4B

– 25 – Datorarkitektur 2009

## **u n p a r s e \_ s y m b ol**

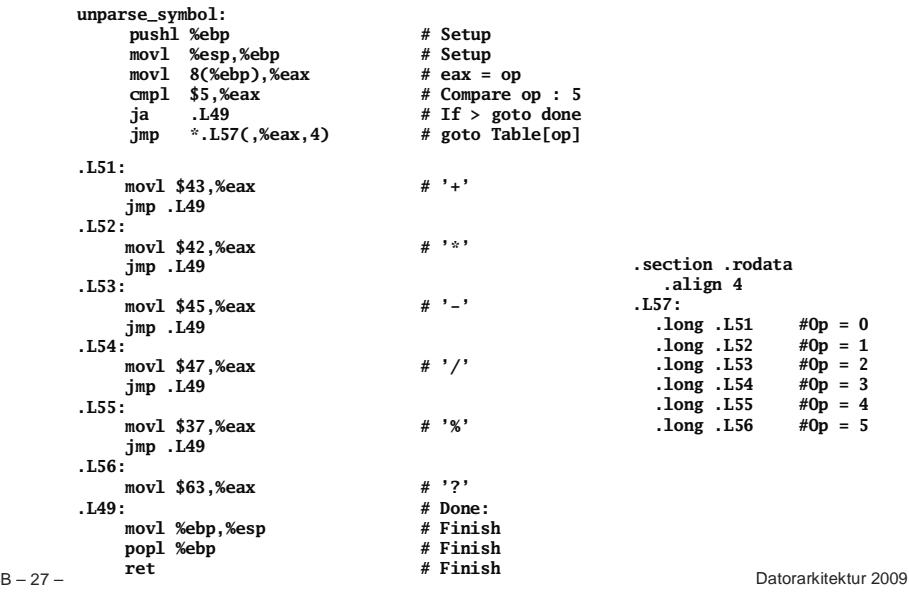

## **Switch Statement Completion**

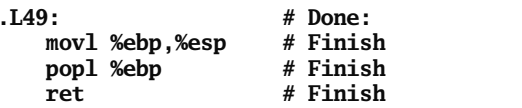

#### **Puzzle**

**What value returned when o p is invalid?**

#### **A n s w er**

- **Register % e a x set to o p at beginning of procedure**
- **This beco mes the returned value**

### **A**dvantage of Jump Table

**Can d o** *k***-way branch in** *O***(**1**) <sup>o</sup> perations**

 $F4B - 26 -$ 

– 26 – Datorarkitektur 2009

## **Object Code**

#### **S etu p**

- **Label .L49becomes address 0x804875c**
- **Label .L57 becomes address 0x8048bc0**

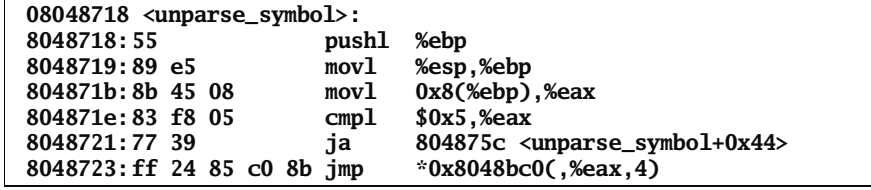

 $F4B - 28 -$ 

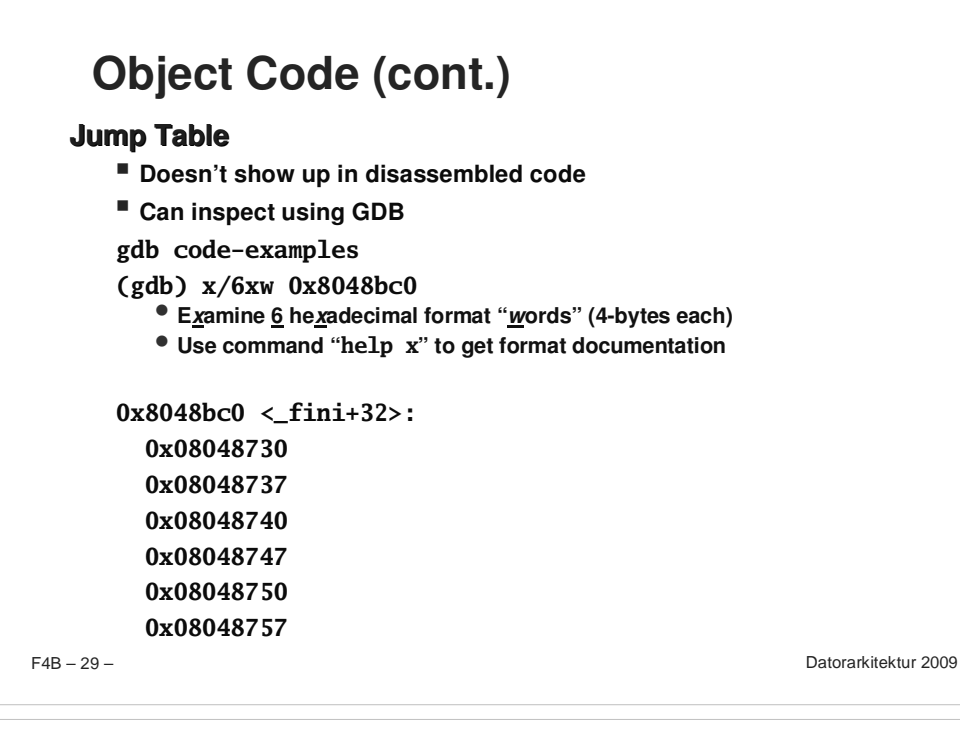

## **Disassembled Targets**

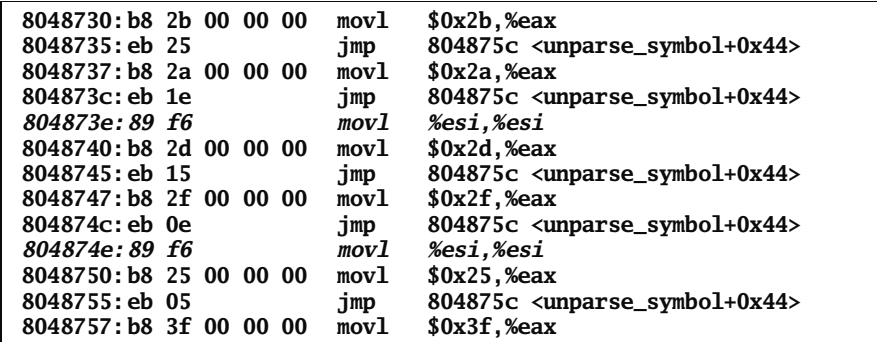

**movl %esi,%esi does nothing**

**Inserted to align instructions for better cache performance**

## **Extracting Jump Table from Binary**

### **Jump Table Stored in Read Only Data Segment (.rodata)**

**Various fixed values needed by your code**

### **Can examine with objdump**

**objdump code-examples –s –-section=.rodata**

**Show everything in indicated segment.**

### **Hard to read**

**Jump table entries shown with reversed byte ordering**

**Contents of section .rodata: 8048bc0 30870408 37870408 40870408 47870408 0...7...@...G... 8048bd0 50870408 57870408 46616374 28256429 P...W...Fact(%d) 8048be0 203d2025 6c640a00 43686172 203d2025 <sup>=</sup> %ld..Char <sup>=</sup> %**

### **E.g., 30 87 04 08 really means 0x08 04 87 30**

 $F4B - 30 -$ 

– 30 – Datorarkitektur 2009

# **Matching Disassembled Targets**

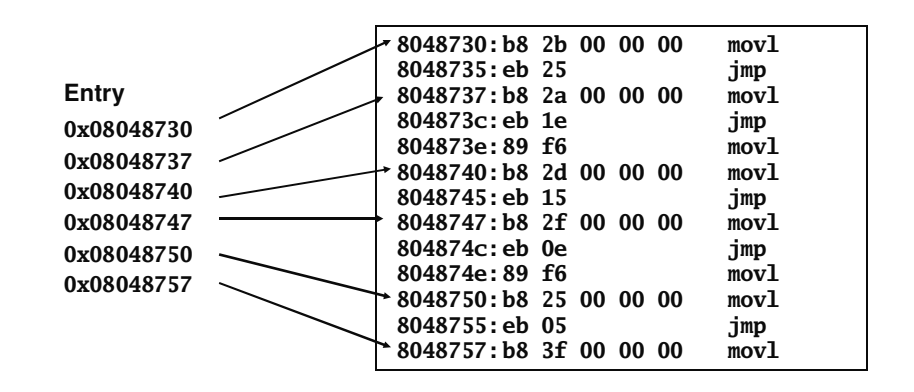

 $F4B - 32 -$ 

#### $F4B - 33 -$ Datorarkitektur 2009 **Sparse Switch Example Not practical to use jump table**- **Would require 1000 entries Obvious translation into ifthen-else would have max. of 9 tests /\* Return x/111 if <sup>x</sup> is multiple && <= 999. -1 otherwise \*/ int div111(int x) { switch(x) { case 0: return 0; case 111: return 1; case 222: return 2; case 333: return 3; case 444: return 4; case 555: return 5; case 666: return 6; case 777: return 7; case 888: return 8; case 999: return 9; default: return -1; } }**

# **Sparse Switch Code Structure**

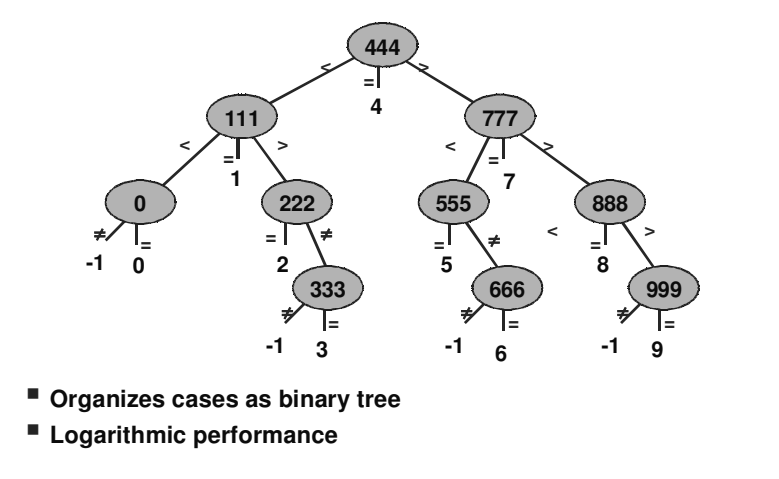

## **Sparse Switch Code**

**movl 8(%ebp),%eax # get <sup>x</sup> cmpl \$444,%eax # x:444 je L8 jg L16 cmpl \$111,%eax # x:111 je L5 jg L17 testl %eax,%eax # x:0 je L4 jmp L14 . . .**

 **Compares <sup>x</sup> to possible case values**

 **Jumps different places depending on outcomes**

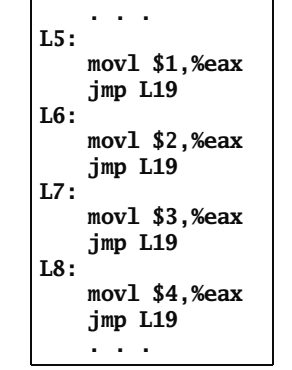

**Summarizing**

#### **C Control**

 $F4B - 34 -$ 

- **if-then-else**
- **do-while**
- **while**
- **switch**

#### **Assembler Control**

- **jump**
- **Conditional jump**

#### **Compiler**

 **Must generate assembly code to implement more complex control**

#### **Standard Techniques**

- **All loops converted to do-while form**
- **Large switch statements use jump tables**

#### **Conditions in CISC**

 **CISC machines generally have condition code registers**

#### **Conditions in RISC**

- **Use general registers to store condition information**
- **Special comparison instructions**
- **E.g., on Alpha:**
- **cmple \$16,1,\$1**
- **Sets register \$1 to 1 when Register**  $$16 \leq 1$

 $F4B - 36 -$